## Fichier:Supprimer la pub sur les applications smart-phone et tablette Android Adaway5.jpg

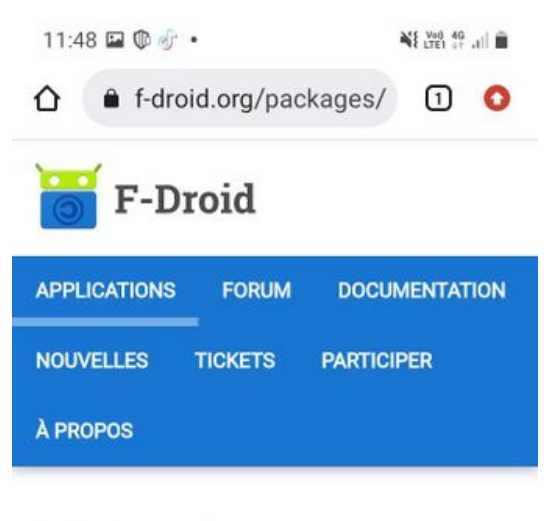

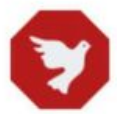

AdAway

Un bloqueur de publicité libre pour Android.

Un bloqueur de publicité libre pour Android.

L'application est offerte pour les appareils débridés (racine) et non débridés. Sur un appareil débridé, l'application met à jour le fichier hosts de votre système, qui comprend une liste de correspondances entre noms d'hôtes et adresses IP.

 $^{+}$  $\hat{ }$  $\bullet$ 晋

Taille de cet aperçu :337 × 599 [pixels](https://rennesmetropole.dokit.app/images/thumb/1/1d/Supprimer_la_pub_sur_les_applications_smart-phone_et_tablette_Android_Adaway5.jpg/337px-Supprimer_la_pub_sur_les_applications_smart-phone_et_tablette_Android_Adaway5.jpg).

Fichier [d'origine](https://rennesmetropole.dokit.app/images/1/1d/Supprimer_la_pub_sur_les_applications_smart-phone_et_tablette_Android_Adaway5.jpg) (720 × 1 280 pixels, taille du fichier : 91 Kio, type MIME : image/jpeg) Supprimer\_la\_pub\_sur\_les\_applications\_smart-phone\_et\_tablette\_\_Android\_\_Adaway5

## Historique du fichier

Cliquer sur une date et heure pour voir le fichier tel qu'il était à ce moment-là.

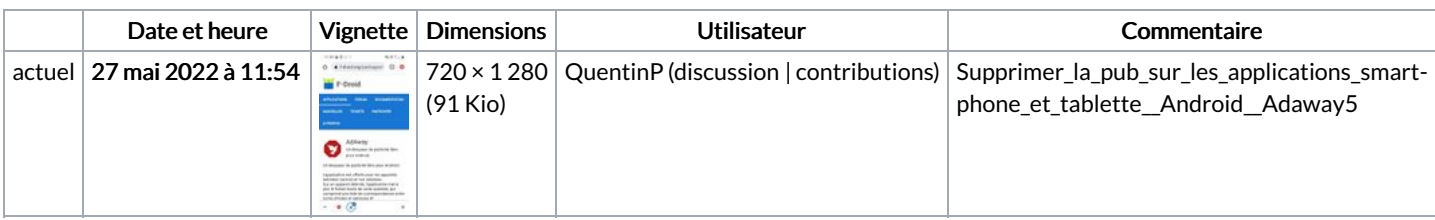

Vous ne pouvez pas remplacer ce fichier.

## Utilisation du fichier

La page suivante utilise ce fichier :

Supprimer la pub sur les applications [smart-phone](https://rennesmetropole.dokit.app/wiki/Supprimer_la_pub_sur_les_applications_smart-phone_et_tablette_(Android)) et tablette (Android)